# T.E.C.C - VISÃO COMPUTACIONAL REALIDADE AUMENTADA APLICADA A **JOGOS**

### Professor: Geraldo Braz

Aluno: Guilherme Lima

# Indice

¨ Objetivo ¡ Exemplos **E** Referencial Teórico ¨ Metodologia

# Objetivo

- ¨ Desenvolver um jogo em realidade aumentada que melhore a experiência de jogadores de cartas colecionáveis;
- ¨ Realidade Aumentada:
	- ¡ Aplicação de objetos virtuais dentro de ambientes reais.
- ¨ Jogo de cartas colecionáveis:
	- ¡ Jogo de estratégia cujos participantes formam baralhos.

## Exemplos

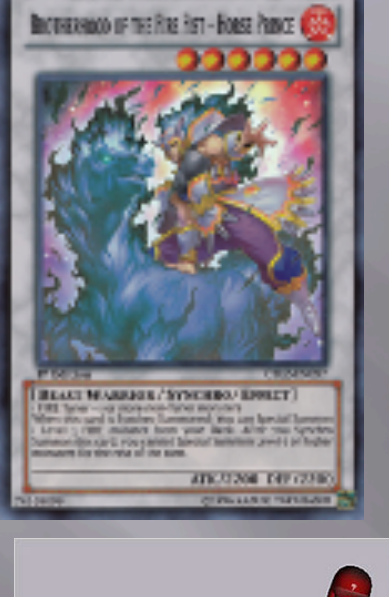

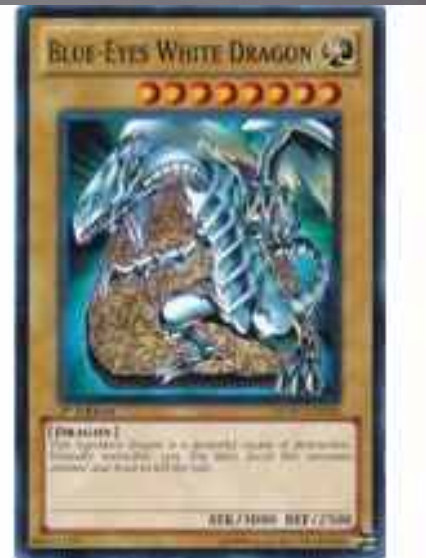

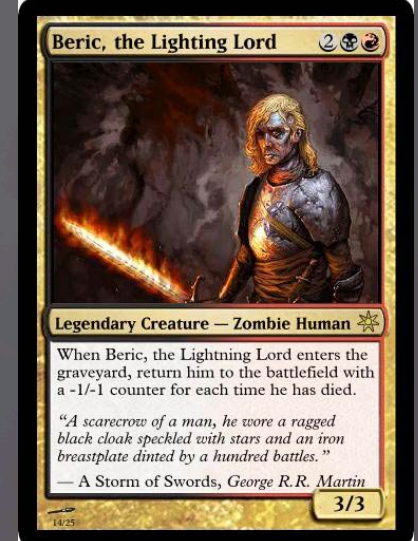

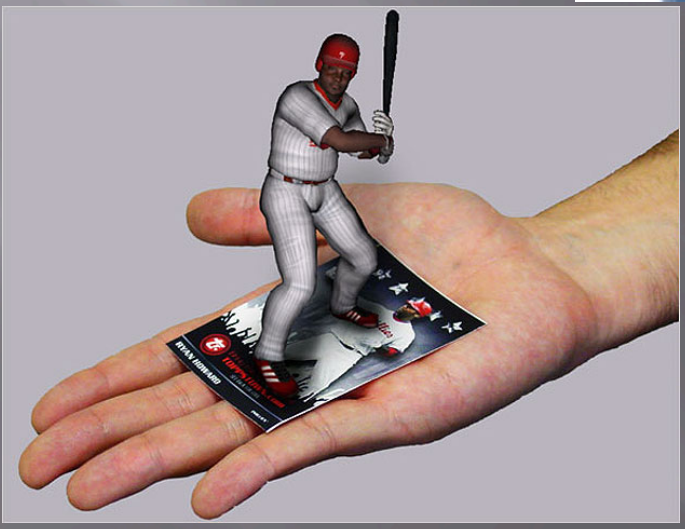

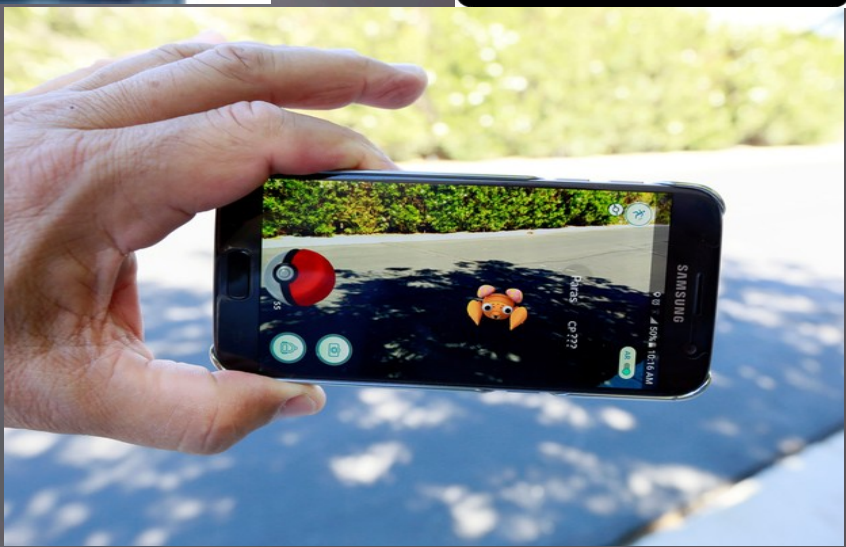

## Referencial Teórico

### ¨ ARToolKit

¡ Uma biblioteca de software de apoio ao desenvolvimento de aplicações em realidade aumentada.

¨ Mais informações sobre a biblioteca:

¡ https://www.hitl.washington.edu/artoolkit/ documentation/userintro.htm

## Referencial Teórico

#### ¨ Contornos

Representa a forma de um objeto na imagem; ¡ Destacar as formas dos objetos nas imagens.

### ¨ Local Binary Patterny

- ¡ Extrai informação de textura local;
- ¡ Robusto a variação monotônica de iluminação.

## Metodologia

□ Aquisição da imagem **· Localização do marcador;** ¡ Obtenção do Frame; ¡ Calcular a posição do marcador; ¡ Conversão em imagem binária; ¡ Aplicação do LBP (Local Binary Pattern).

## Metodologia

### □ Aquisição da Identificação

- ¡ Definição dos contornos na imagem;
- ¡ Extração de um objeto destacado (símbolo de identificação) e realização da busca do objeto.

### ¨ Busca do Objeto

- ¡ O símbolo de identificação é comparado com elementos da memória;
- ¡ Objeto não encontrado retornar ao passo de aquisição;
- ¡ Objeto encontrado retorna o objeto e as demais referências destes.

## Metodologia

¨ Posicionamento do objeto ¡ O objeto encontrado é posicionado sobre o marcador; ¡ O Objeto é renderizado no frame do vídeo; ¨ Movimentação do Objeto ¡ Teclas pré-definidas para movimentos baseado nas regras do jogo; ¡ Realizar movimentação referente à tecla.